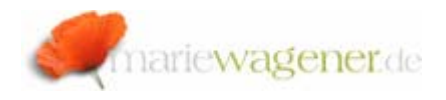

# NOTE OCTOBER 2007

# *System and client change option*

SAP® consists of many different objects, like e.g. tables, reports, structures etc.

These objects need to be maintained in the various clients and systems to different extents.

With regard to the fact that objects can be client-specific or cross-client the maintenance control is covered by two different adjustments.

### 1. The system change option

The system change option is maintained via transaction SE06 and can be reviewed with the help of the reports *RDDIT097* and *RSWBO004.* 

The settings within **SE06** are valid for cross-client objects [repository as well as customizing etc.].

The following adjustments can be activated:

- Customer name space In the customer name space all customer-specific developments [programs, tables, etc.] that can be transported are covered.
- Local developments The local developments cover all customer-specific objects that cannot be transported.
- SAP® application components All standard SAP® application components can be changed via the ABAP® workbench.
- SAP® basis components All standard SAP® basis components can be changed. During an upgrade the changed objects will be overwritten with new components.
- ABAP® & GUI tools

This option allows the change of SAP® objects can through the ABAP® editor, the screen painter or the menu painter.

- Development workbench This option allows the change to SAP® objects cthrough the available workbench tools.
- Enqueue function groups This option allows the change of function groups that are used for locking and unlocking of data records.
- ABAP/4®-Query/SAP®

This option allows the use of queries. This also allows the creation of customer specific reports.

The logs of changes to these setting are stored in the table **DDPRS**. Any changes are automatically logged. The evaluation can be executed with the help of the report **RSWBO095** via transaction **SE38** / **SA38**.

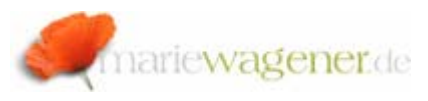

#### 2. The client-specific change options

The settings for client-specific change options are maintained via transaction **SCC4** e.g. and can be reviewed via display of the table **T000** per double-click on a selected client number entry within **SM30**.

The following adjustements can be activated:

## **Changes and transports for client-specific objects**

This option controls whether client-specific objects can be maintained and if corresponding transports can be executed.

The following settings can be selected:

- Changes without automatic recording This setting allows changes of client-specific objects. But any changes will not be automatically recorded in a change request. This setting is not recommended for development and production clients. For training clients e.g. this may be a valid setting.
- Automatic recording of changes

This setting allows changes of client-specific objects. All changes are automatically recorded in a change request. This adjustment can be recommended for development and customizing clients.

• Changes without automatic recording, no transport allowed

This setting allows changes of client-specific objects.

Changes will not be recorded automatically in a change request and with this manuall transports are not possible. This adjustment can be recommended for test clients.

#### **Client-independent object changes**

This option controls how repository and client-independent customizing objects can be changed in the selected client.

Four settings are selectable:

• Changes to Repository and cross-client customizing allowed

This otion does not restrict the maintenance of crossclients objects at all. With this, all cross-client customizing or repository objects can be maintained.

- No change to cross-client customizing objects This option does not allow the maintenance of crossclient customizing objects cin the selected client.
- No change to repository objects This setting does not allow the maintenancece of repository objects in the selected client.
- No change to repository and cross-client customizing objects

This setting does not allow the maintenance of crossclient customizing or respository objects.

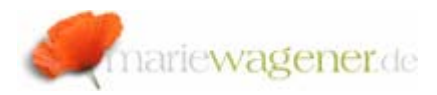

#### **Protection against client copiers and comparison tools**

This setting protects the selected client against reading access from other clients. With this the comparison of tables cannot be excuted and the client is protected against overwriting in case of client copies. The following settings are selectable:

- Protection level 0: no restriction This setting does not protect the client at all. The selected client may be overwritten by a client copy and any reading access from other clients is possible. This protection level can only be recommended for test or training clients.
- Protection level 1: No overwriting The client cannot be overwritten by a client copy. This protection level is appropriate for productive clients.
- Protection level 2: No overwriting, no external availability

The client cannot be overwritten by a client copy. Reading access from other clients is not available. This protection level is recommended for clients that contain highly sensitive data.

The prerequisite for an evaluation of changes to the clientspecific settings is an activated system parameter **rec/client** for the selected client. This setting can be checked with the help of the report **RSPFPAR** through transaction **SE38** or **SA38**.

The table **T000** is activated for logging of changes per default.

With the help of the report **RSTBHIST** via transaction **SE38** / **SA38** corresponding changes can be evaluated.

The table name needs to be entered together with the evaluation period. The radio button for *table* needs to be activated as well.